### МІНІСТЕРСТВО ОСВІТИ І НАУКИ, МОЛОДІ І СПОРТУ УКРАЇНИ ДЕРЖАВНИЙ ВИЩИЙ НАВЧАЛЬНИЙ ЗАКЛАД «ДОНЕЦЬКИЙ НАЦІОНАЛЬНИЙ ТЕХНІЧНИЙ УНІВЕРСИТЕТ»

КАФЕДРА ОБЧИСЛЮВАЛЬНОЇ МАТЕМАТИКИ І ПРОГРАМУВАННЯ

## **МЕТОДИЧНІ РЕКОМЕНДАЦІЇ**

до виконання контрольних робіт з навчальної дисципліни «ОСНОВИ ІНФОРМАЦІЙНИХ ТЕХНОЛОГІЙ І ПРОГРАМУВАННЯ» для студентів заочної форми навчання за напрямом підготовки : 6.050601 «Теплоенергетика»

ЧАСТИНА 1

Протокол засідання кафедри обчислювальної математики і програмування № 8 від 26 квітня 2011р.

Затверджено на засіданні учбовометодичної раді Донецького національного технічного університету Протокол № 4 від 10 червня 2011р.

**Донецьк ДонНТУ 2011** 

### УДК 681.3.06(071)

**Методичні рекомендації** до виконання контрольних робіт з навчальної дисципліни «Основи інформаційних технологій і програмування» для студентів заочної форми навчання за напрямом підготовки : 6.050601 "Теплоенергетика". Частина 1.// Автор: Л.В. Славiнська – Донецьк: ДонНТУ,  $2011 - 33$  c.

Містять рекомендації i варіанти завдань до виконання контрольних робіт з навчальної дисципліни «Основи інформаційних технологій і програмування» а також вимоги до оформлення пояснювальної записки.

Автор: Славiнська Л.В., ст. викладач каф. ВМП

Відповідальний за випуск: Павлиш В.М., д.т.н., проф.

## **СОДЕРЖАНИЕ**

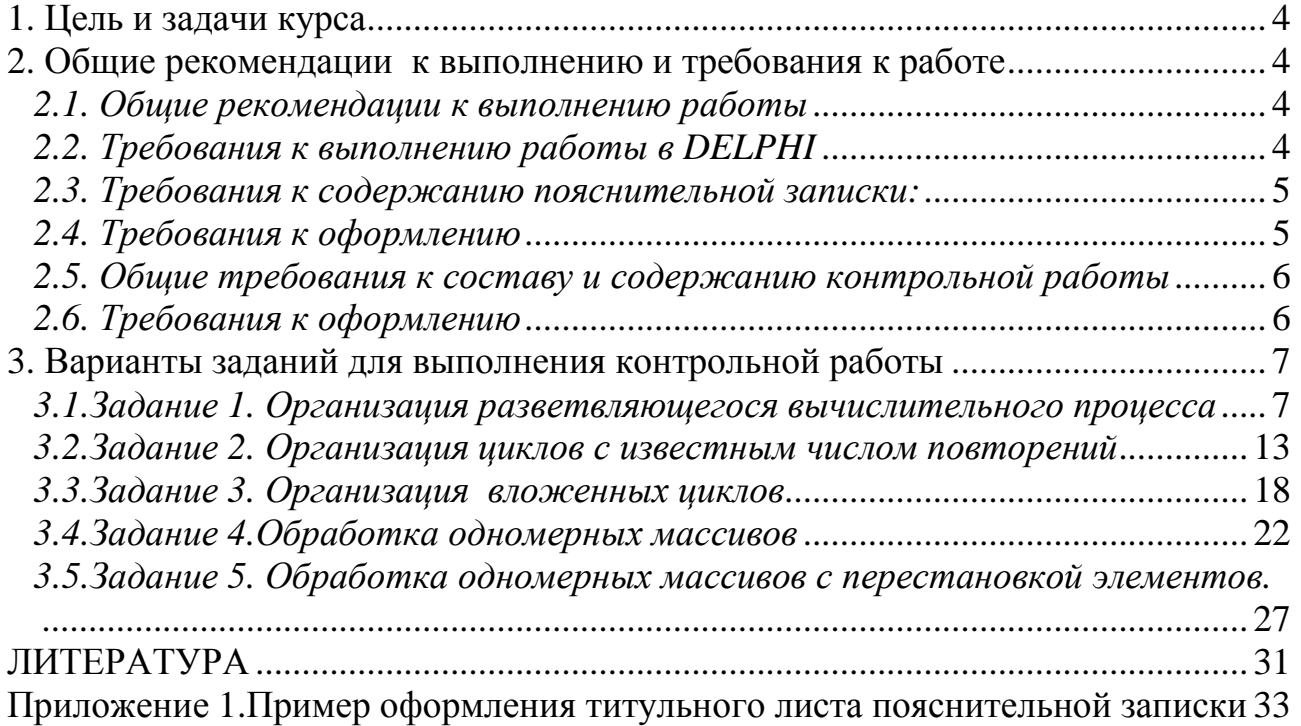

### **1. Цель и задачи курса**

*Цель курса* – формирование теоретических и практических навыков, необходимых квалифицированному пользователю для решения задач на ПЭВМ.

*Задачи курса* – изучение принципов алгоритмизации и освоение этапов разработки программ.

В результате изучения курса студент должен знать структуру современных компьютеров и их программного обеспечения, уметь поставить задачу, разработать алгоритм и программу для решения этой задачи на ПЭВМ.

## **2. Общие рекомендации к выполнению и требования к работе** *2.1. Общие рекомендации к выполнению работы*

Основными формами работы студентов-заочников по изучению курса информатики являются: самостоятельное изучение теоретического материала, решение типичных задач и выполнение контрольных работ.

Организация вычислительного процесса на ПЭВМ при решении задачи состоит из следующих этапов:

- Постановка задачи;
- Математическая формулировка задачи (математическая модель);
- Разработка алгоритма;
- Составление программы на алгоритмическом языке;
- Ввод текста программы в ЭВМ:
- Отладка программы (исправление ошибок);
- Выполнение программы;
- Анализ результатов.

*Выполнение* работы состоит из 2 этапов:

- 1. Организация вычислительного процесса для решения задач в DELPHI.
- 2. Создание пояснительной записки в MS WORD

## *2.2. Требования к выполнению работы в DELPHI*

В ТС необходимо выполнить 6 заданий по следующим темам:

- 1. Организация разветвляющегося вычислительного процесса.
- 2. Организация цикла с известным числом повторений.
- 3. Организация вложенных циклов
- 4. Обработка одномерных массивов.
- 5. Обработка одномерных массивов с перестановкой элементов.

Варианты всех 5-ти заданий приведены в разделе 3. Номер варианта таблицы определяется по последним двум цифрам номера зачетной книжки (ПЦ):

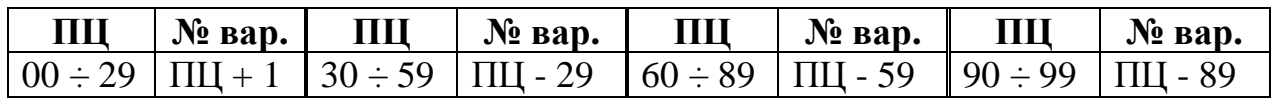

Задания, выполненные в DELPHI, сохраняются в отдельных папках.

## *2.3. Требования к содержанию пояснительной записки:*

Пояснительная записка должна содержать следующие разделы:

- Титульный лист (ПРИЛОЖЕНИЕ 1. ПРИМЕР 1).
- Содержание
- Введение
- Все задания во порядку должны содержать:
	- номер задания;

название темы;

 постановка задачи (вводимые данные, математическая модель, аномалии, выводимые данные) ;

блок-схема алгоритма;

- $\checkmark$  текст программы на Object Pascal (DELPHI)
- скриншоты формы с результатами в режиме выполнения.
- Список использованной литературы.

## *2.4. Требования к оформлению*

*Параметры страницы* - поля - 2 см, ориентация – книжная.

*Шрифт - Times New Roman*. Основной текст - 14пт обычный, заголовки - 16пт, полужирный.

*Абзац* – выравнивание по левому краю, отступ 1 строки -1.5, междустрочный интервал – одинарный.

*Страницы* пронумерованы, титульный лист не нумеруется.

*Содержание* сформировано автоматически.

## *2.5. Общие требования к составу и содержанию контрольной работы*

Студент должен сдать на проверку контрольную работу в следующем составе:

- Пояснительная записка, распечатанная на листах формата А4.
- Диск, содержащий 5 папок с проектами (Project) выполненных заданий и документ MS WORD (файл .doc) с пояснительной запиской.
- Лист рецензии.

Контрольные работы, выполненные с нарушениями этих требований, или не соответствующие варианту заданий не зачитываются. Если в работе допущены ошибки, то после рецензирования она возвращается студенту, который должен в короткий срок исправить все отмеченные ошибки и учесть все замечания в той же тетради.

## *2.6. Требования к оформлению*

*Параметры страницы* - поля - 2 см, ориентация – книжная.

*Шрифт - Times New Roman*. Основной текст - 14пт обычный, заголовки - 16пт, полужирный.

*Абзац* – выравнивание по левому краю, отступ 1 строки -1.5, междустрочный интервал – одинарный.

*Страницы* пронумерованы, титульный лист не нумеруется.

*Содержание* сформировано автоматически.

# 3. Варианты заданий для выполнения контрольной работы<br>3.1.Задание 1. Организация разветвляющегося вычислительного процесса

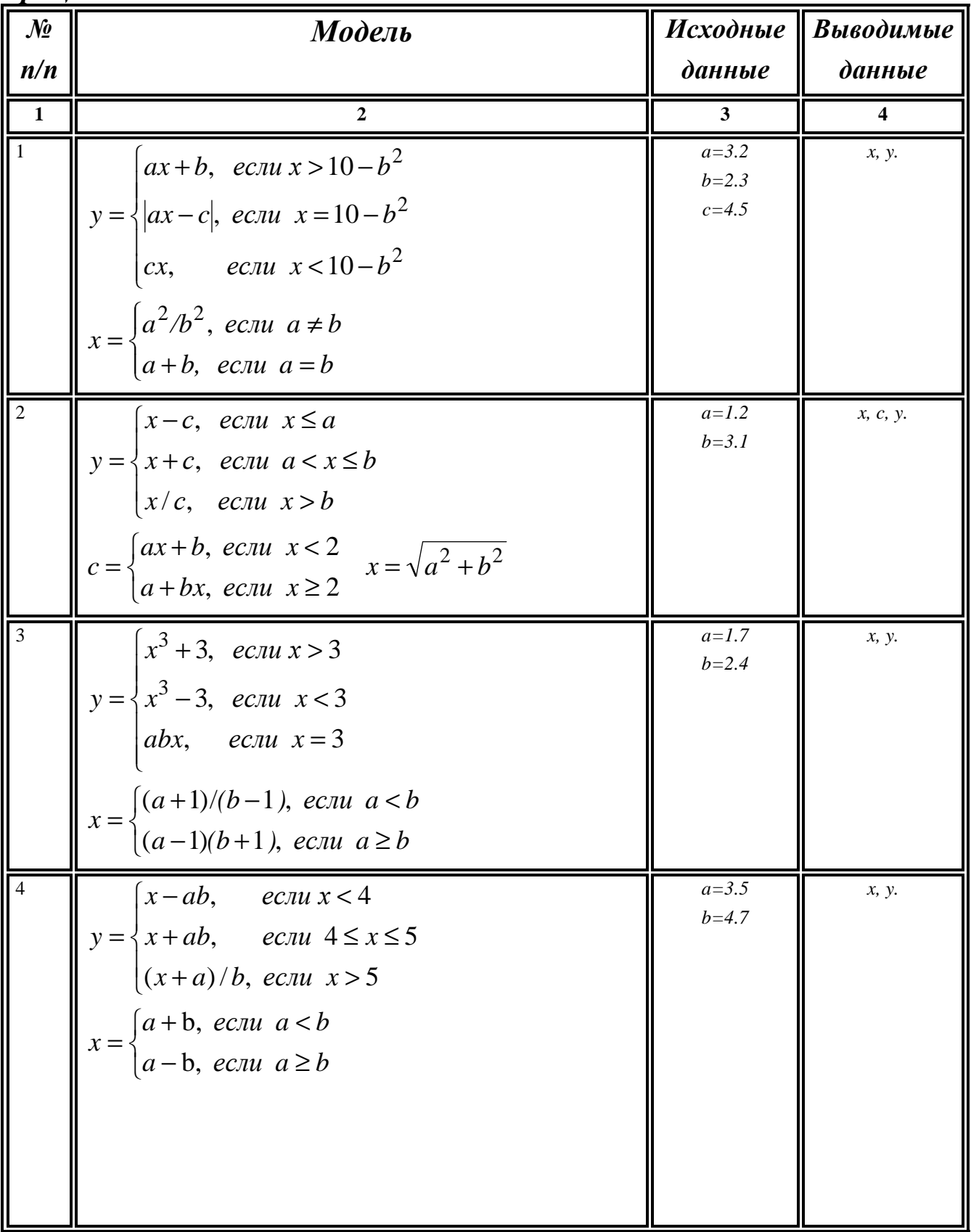

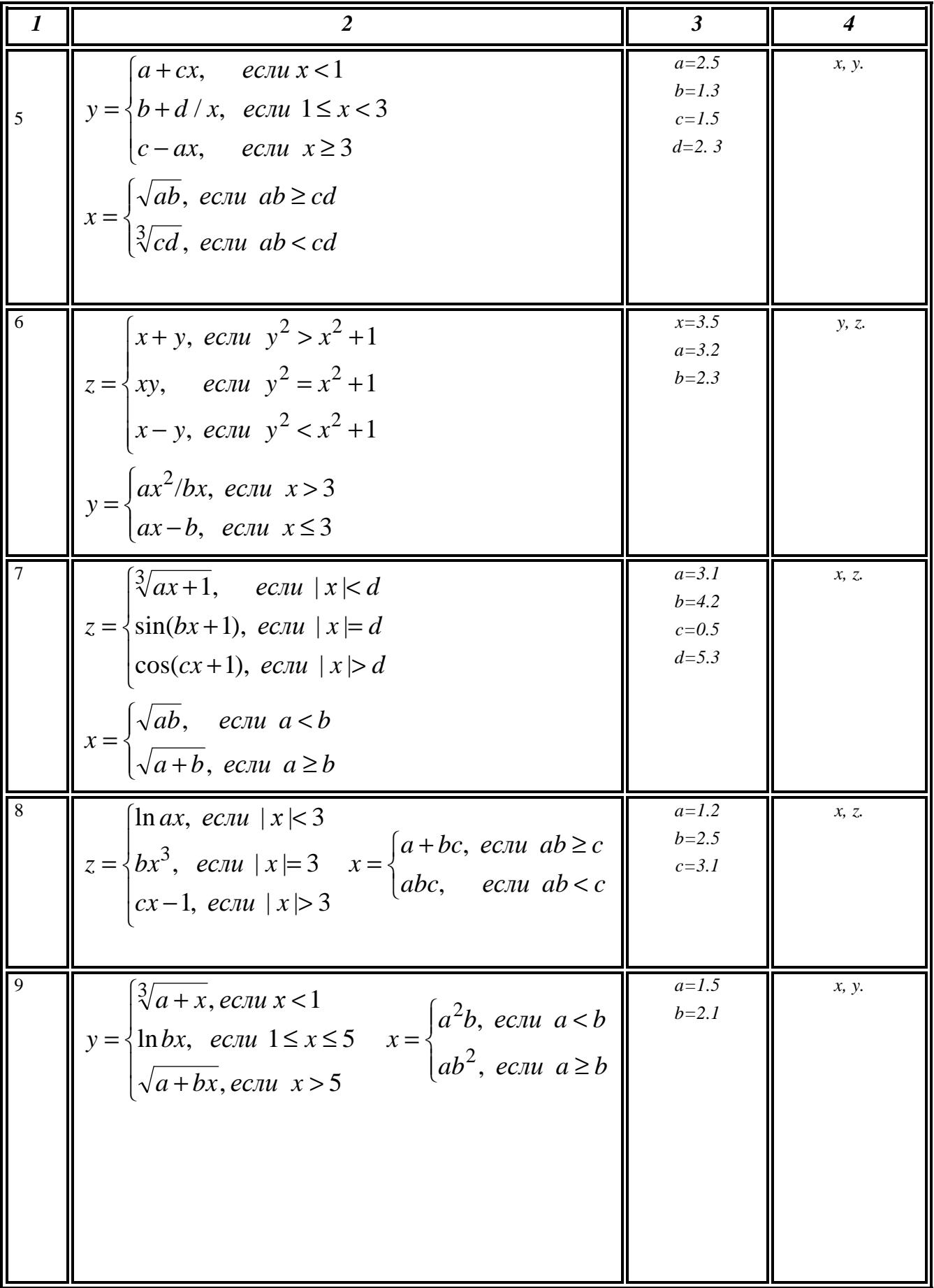

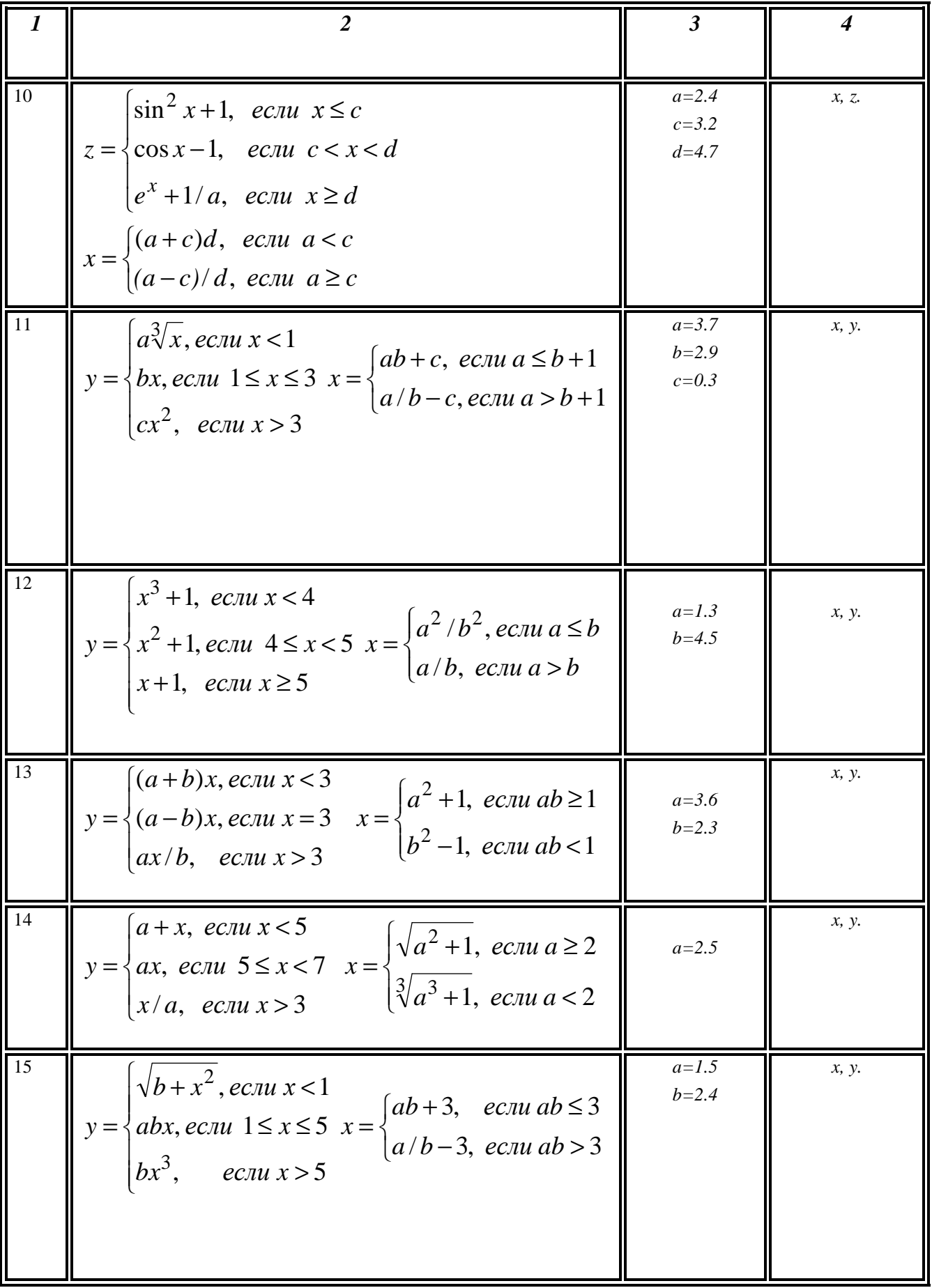

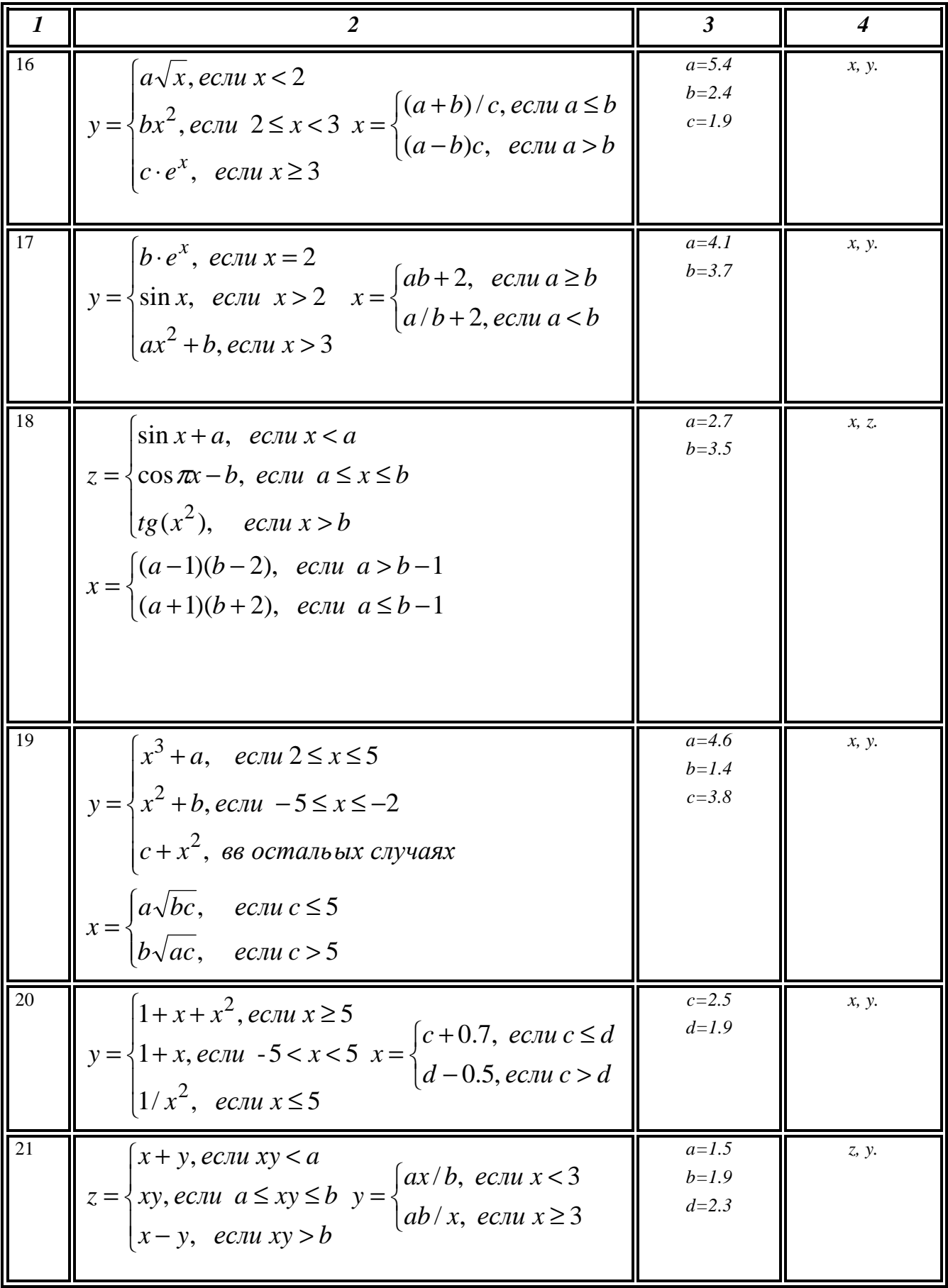

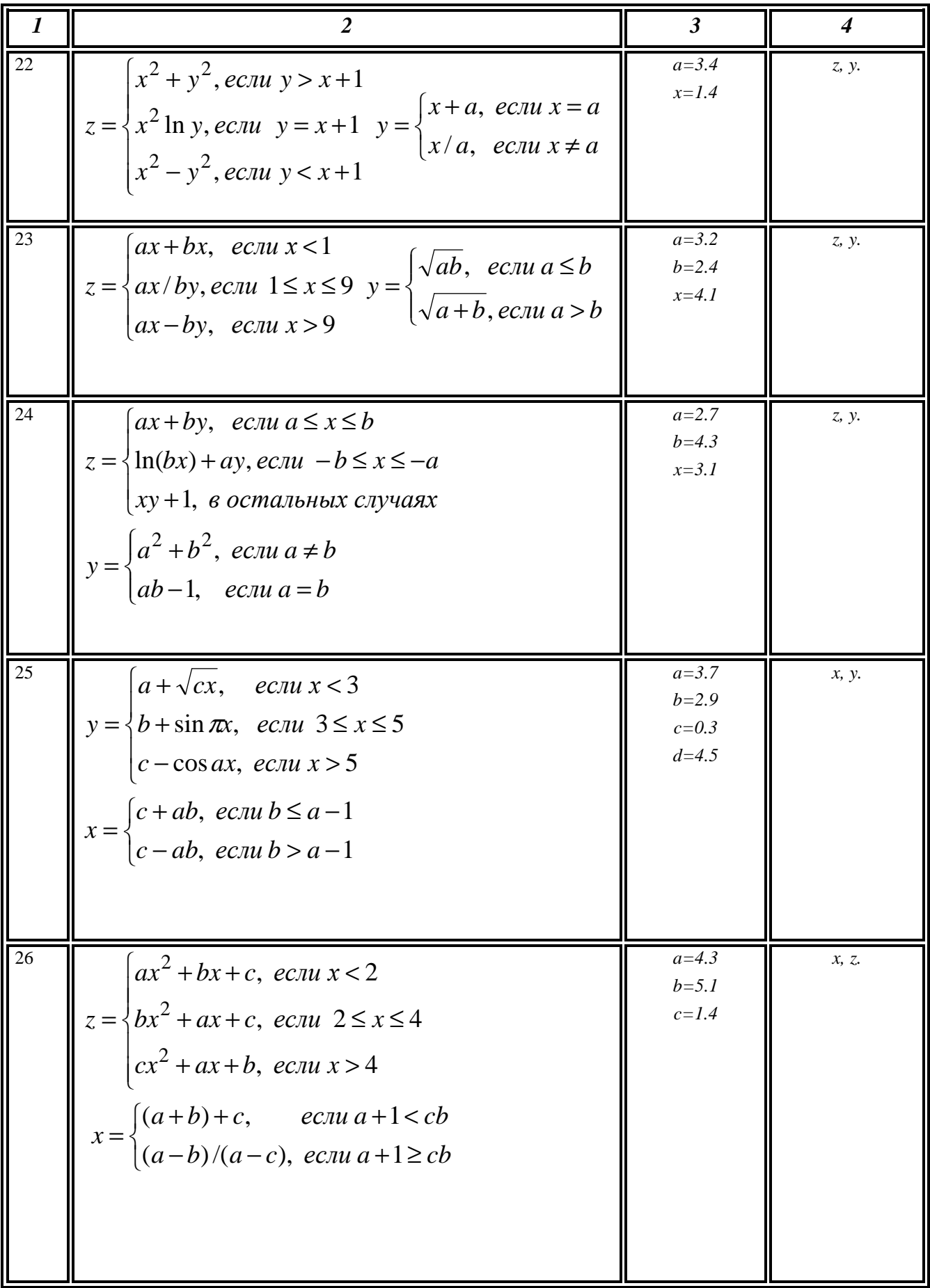

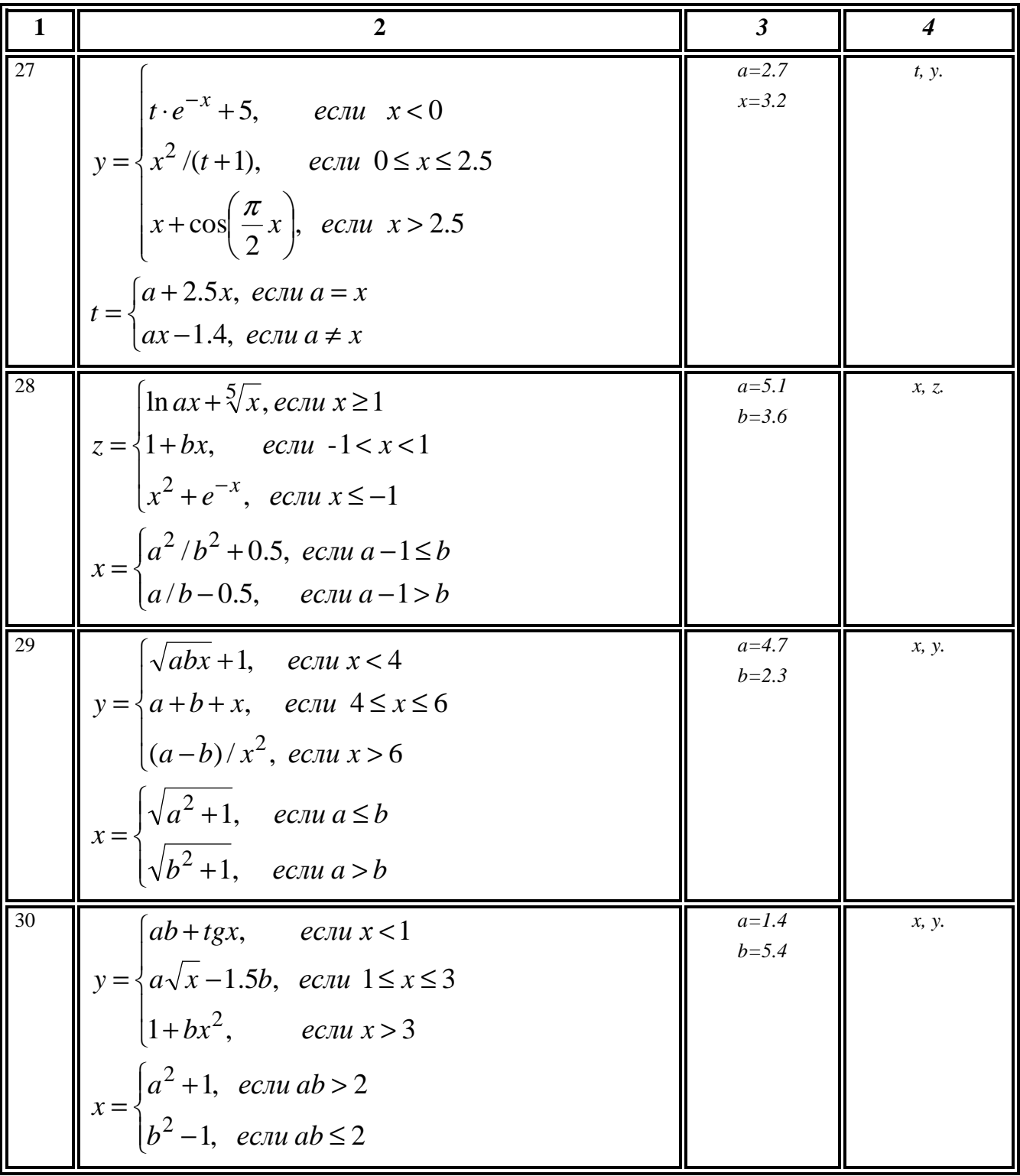

3.2.3адание 2. Организация циклов с известным числом повторений

| $\mathcal{N}$           | Модель                                                                                                    | Исходные                             | Выводимые                                                                                                 |
|-------------------------|----------------------------------------------------------------------------------------------------|--------------------------------------|----------------------------------------------------------------------------------------------------|
| n/n                     |                                                                                                    | данные                               | данные                                                                                                    |
| $\blacksquare$          | $\overline{2}$                                                                                                    | $\mathbf{3}$                         |                                                                                                    |
| $\overline{1}$          | $2x^3 + 3$ , <i>ec.nu</i> $x \ge 5$<br>$Z = \begin{cases} 7x + 6, & e \in \mathbb{R} \\ 0, & e \in \mathbb{R} \end{cases}$<br>$\left  -2/x^3,$ ecnu $x<1$ | $0 \leq x \leq 10$<br>$hx=1$         | $\mid Z, x \mid$<br>Количество $Z \in [-1;1]$<br>Сумма $Z \notin [-1;1]$                                  |
| $\overline{2}$          | $\left[10, e$ сли $a < 0\right]$<br>$y = \sum_{i=1}^{N} 2/\sin ix$ $N = \begin{cases} 5, & ecnu \ a = 0 \end{cases}$<br>$ 20, e$ сли $a > 0$              | $x=0.8$<br>$\boldsymbol{a}$          | y, N, a, x                                                                                                |
| $\overline{\mathbf{3}}$ | $y = \begin{cases} 2\sin^2 x + x^2, & e \in \mathbb{R} \ x^2 - 1/x, & e \in \mathbb{R} \end{cases}$ $x \le 0$                                             | $-2 \leq x \leq 2$<br>$hx=0.2$       | $\parallel x, y.$<br>Среднеарифметичес<br>кое положительных<br>значений у.                                |
| $\overline{4}$          | $\begin{cases} -4, & \text{ecnu} \quad x < -1 \end{cases}$<br>$F = \begin{cases} x^2 + 3/x + 4, ecnu - 1 < x < 1 \\ (x + 4)^2, ecnu - x > 1 \end{cases}$  | $3 \leq x \leq 5$<br>$hx=0.1$        | $\parallel$ F, x<br>Сумма и количество<br>положительных<br>значений $F$                                   |
| $\overline{\mathbf{5}}$ | 5, если $x > 0$<br>$F=N!$ $N=\begin{cases}7, & e\text{cm } x=0\end{cases}$<br>$10,$ если $x < 0$                                                          | $-2 \le x \le 2$<br>$hx=1$           | $\parallel x, N, F$                                                                                       |
| $\sqrt{6}$              | $F = \frac{(N-k)b}{(N+k)a},$<br>$\int ax + b$ , ecnu $x < 0.5$<br>$y = \left\{ \ln x + e^x, e^{i x}, e^{i x} \right\}$<br>$x + a/b$ , ecnu $x > 0.5$      | a,b<br>$0 \leq x \leq 2$<br>$hx=0.2$ | y, x, F, N, k,<br>$\int$ <i>z</i> de <i>N</i> – <i>K</i> -80 <i>y</i> > 0,<br>$k - \kappa$ -60 y $\leq 0$ |

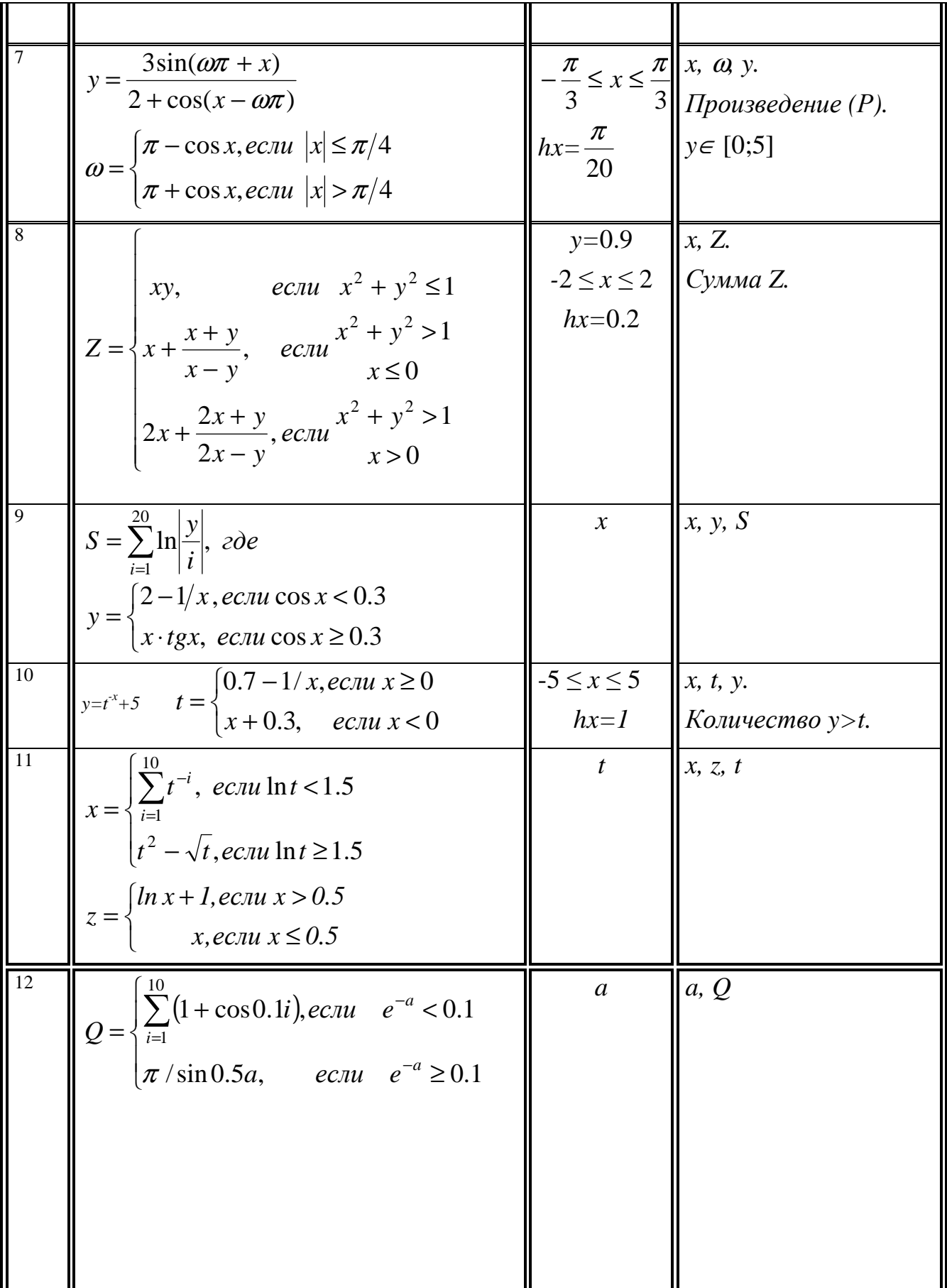

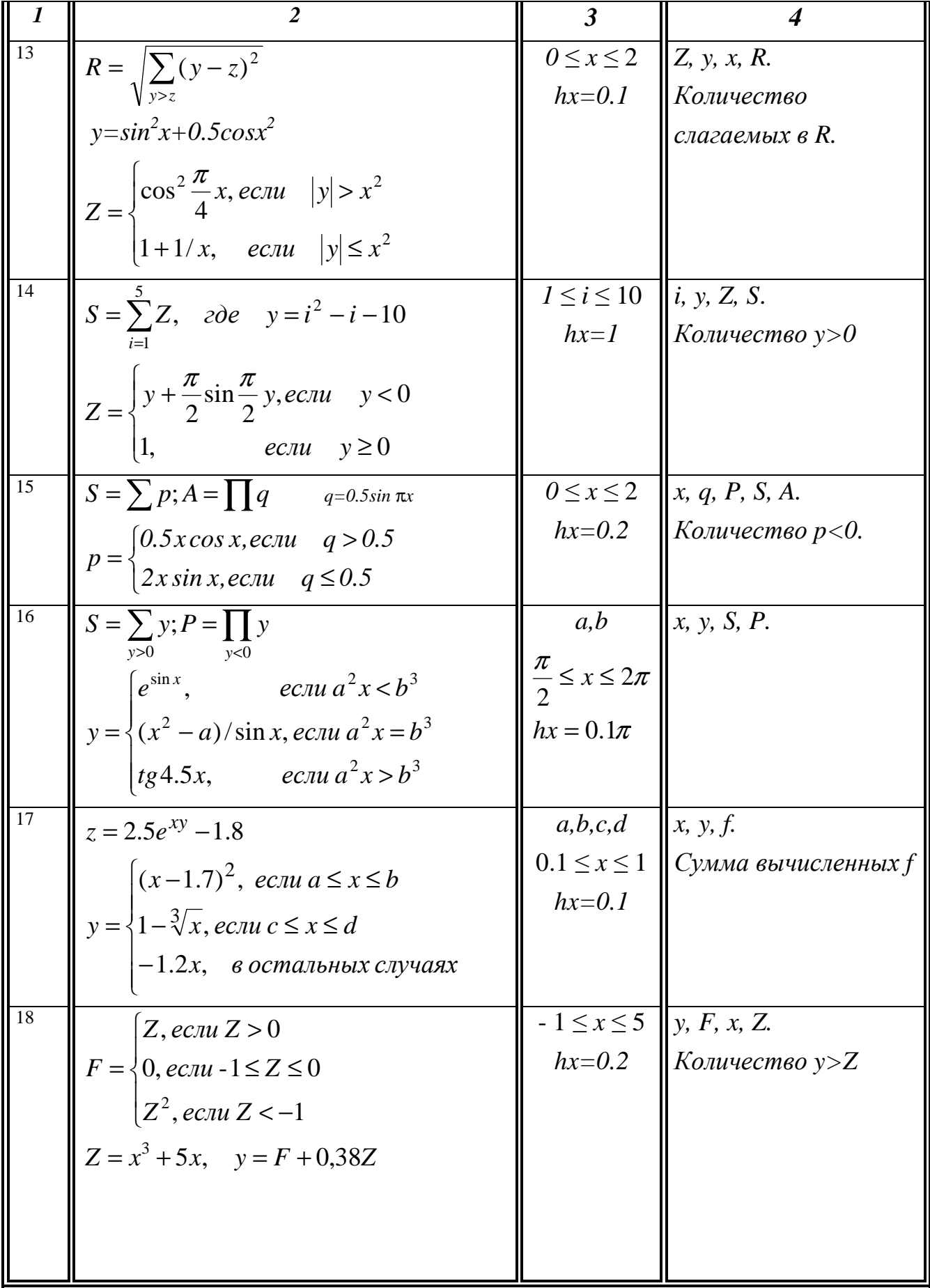

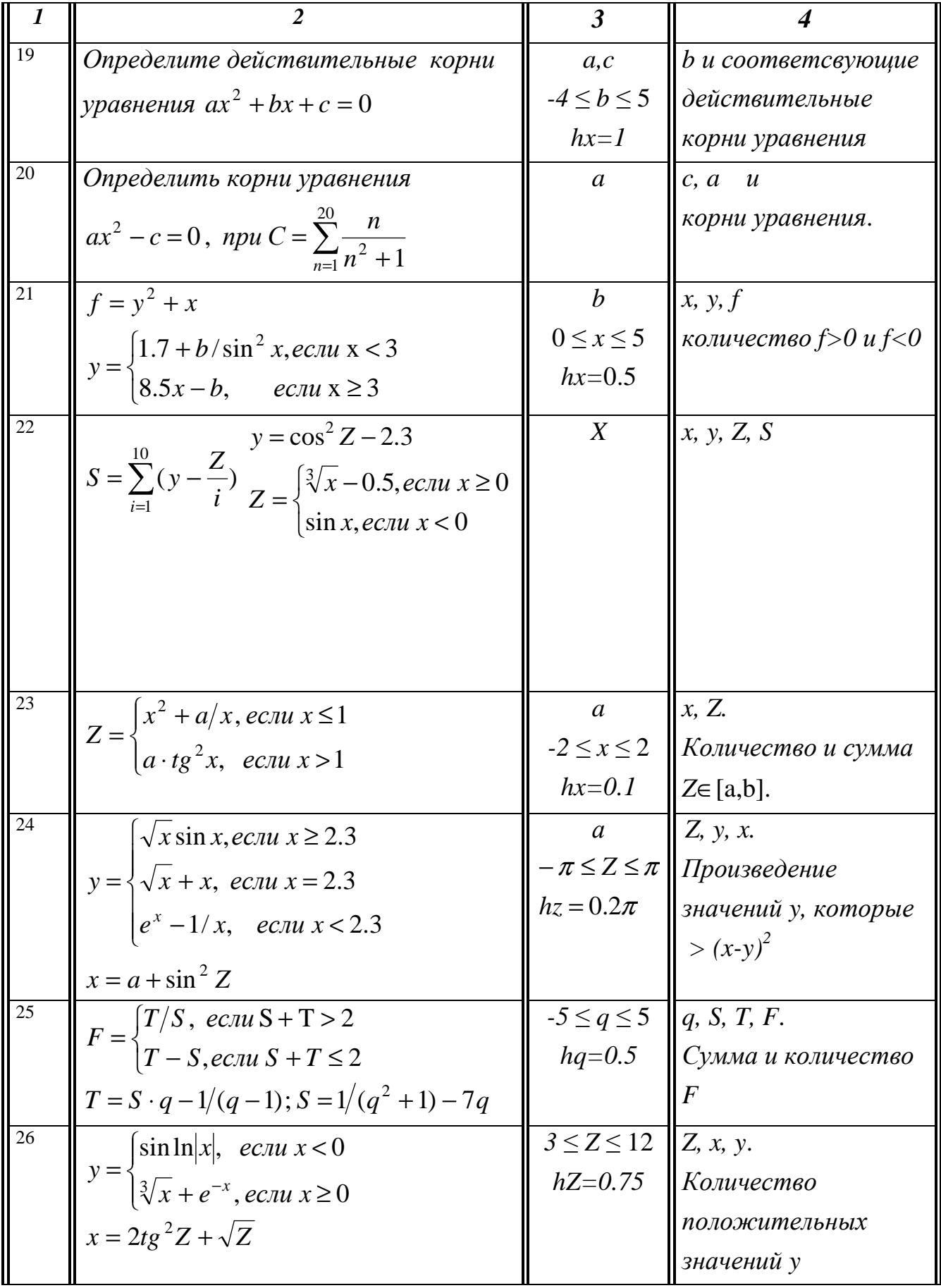

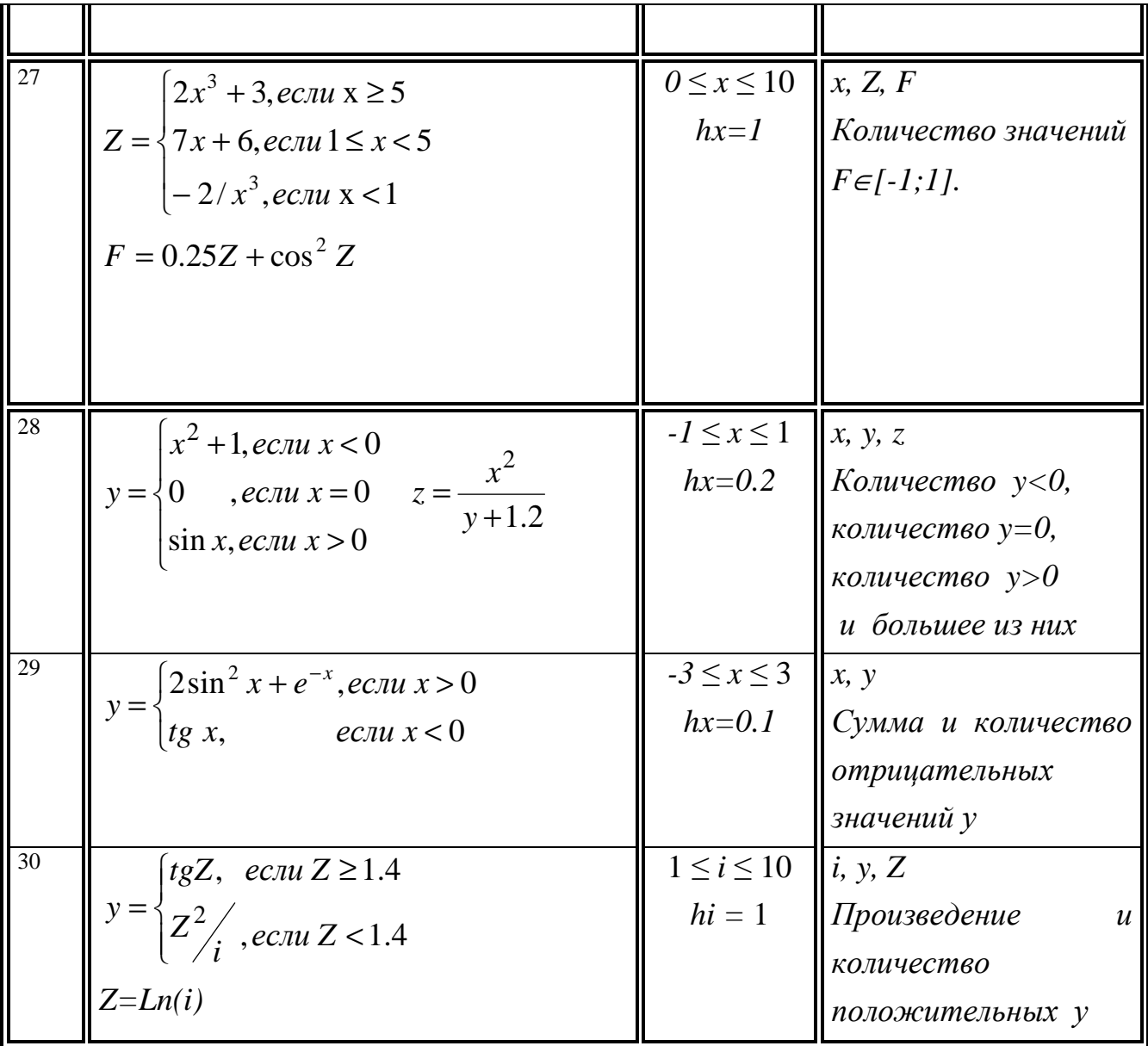

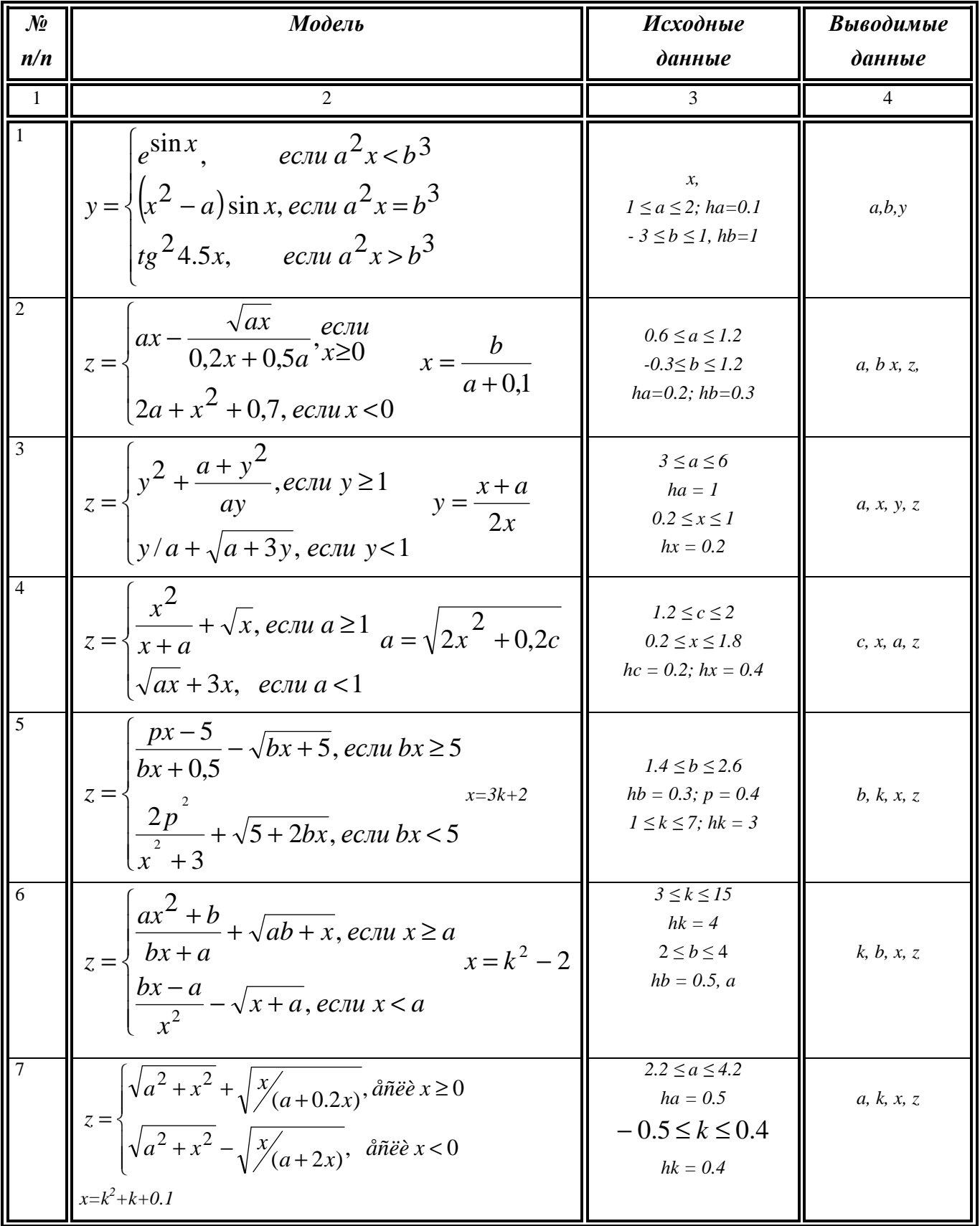

## 3.3.3адание 3. Организация вложенных циклов

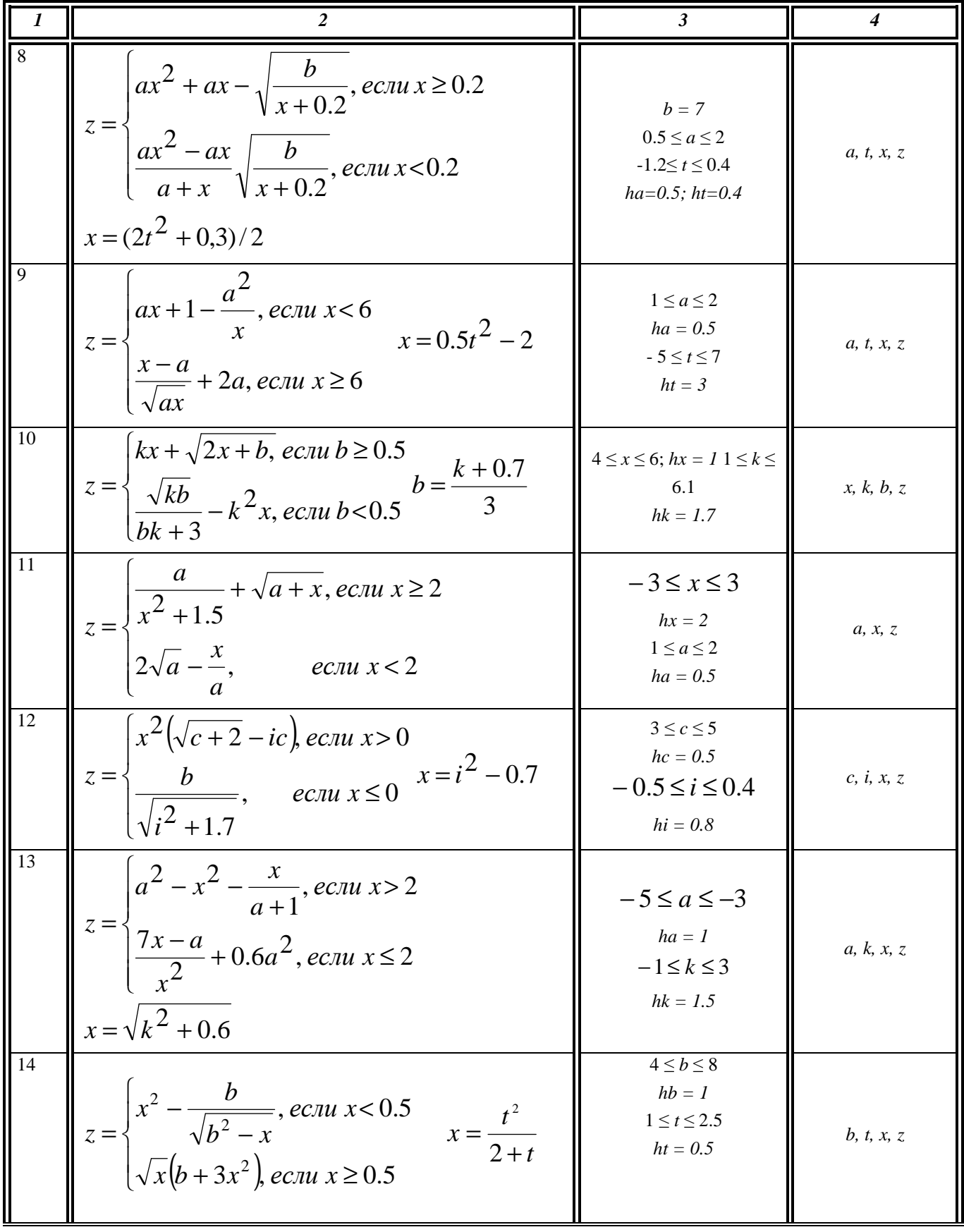

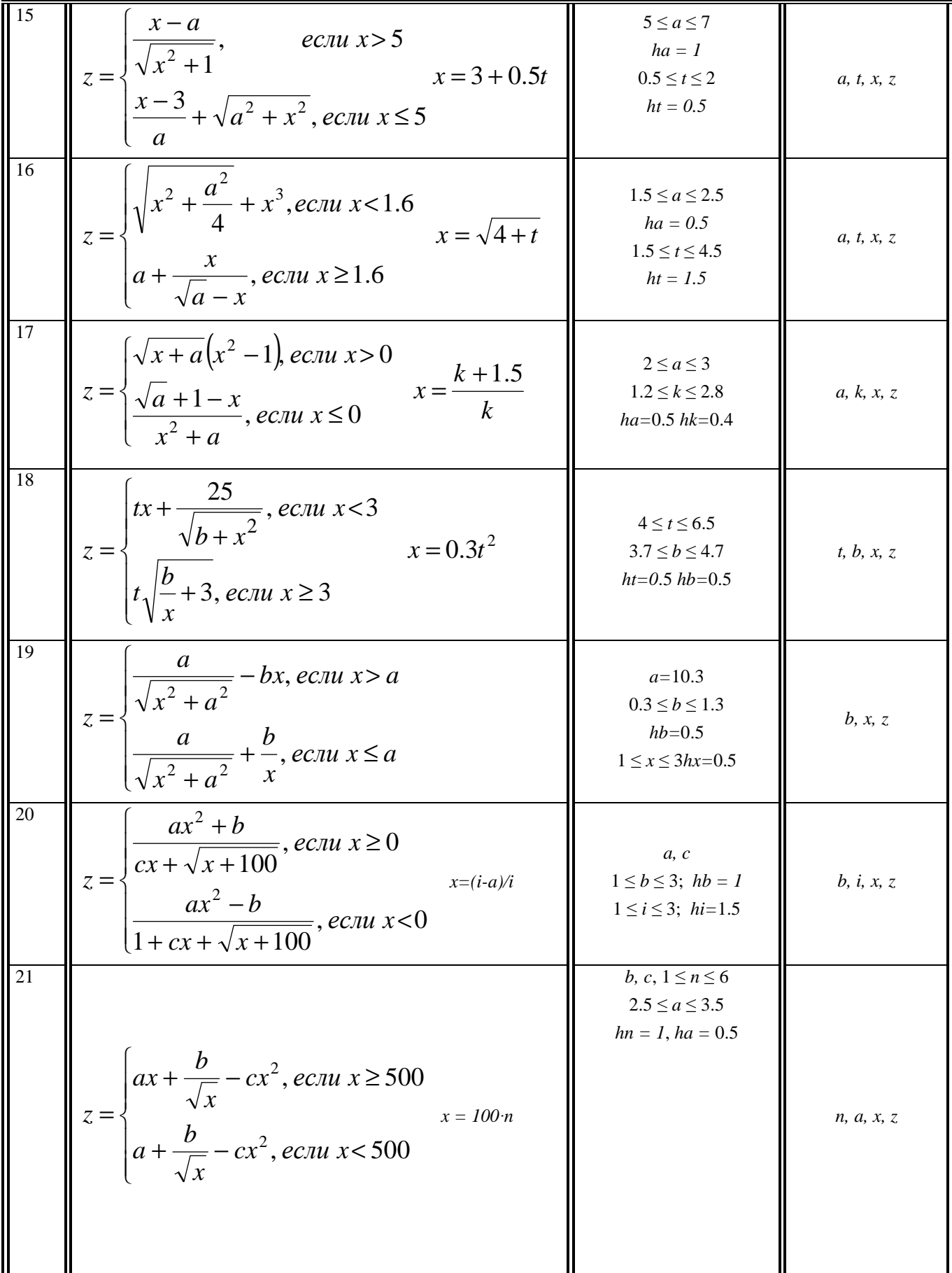

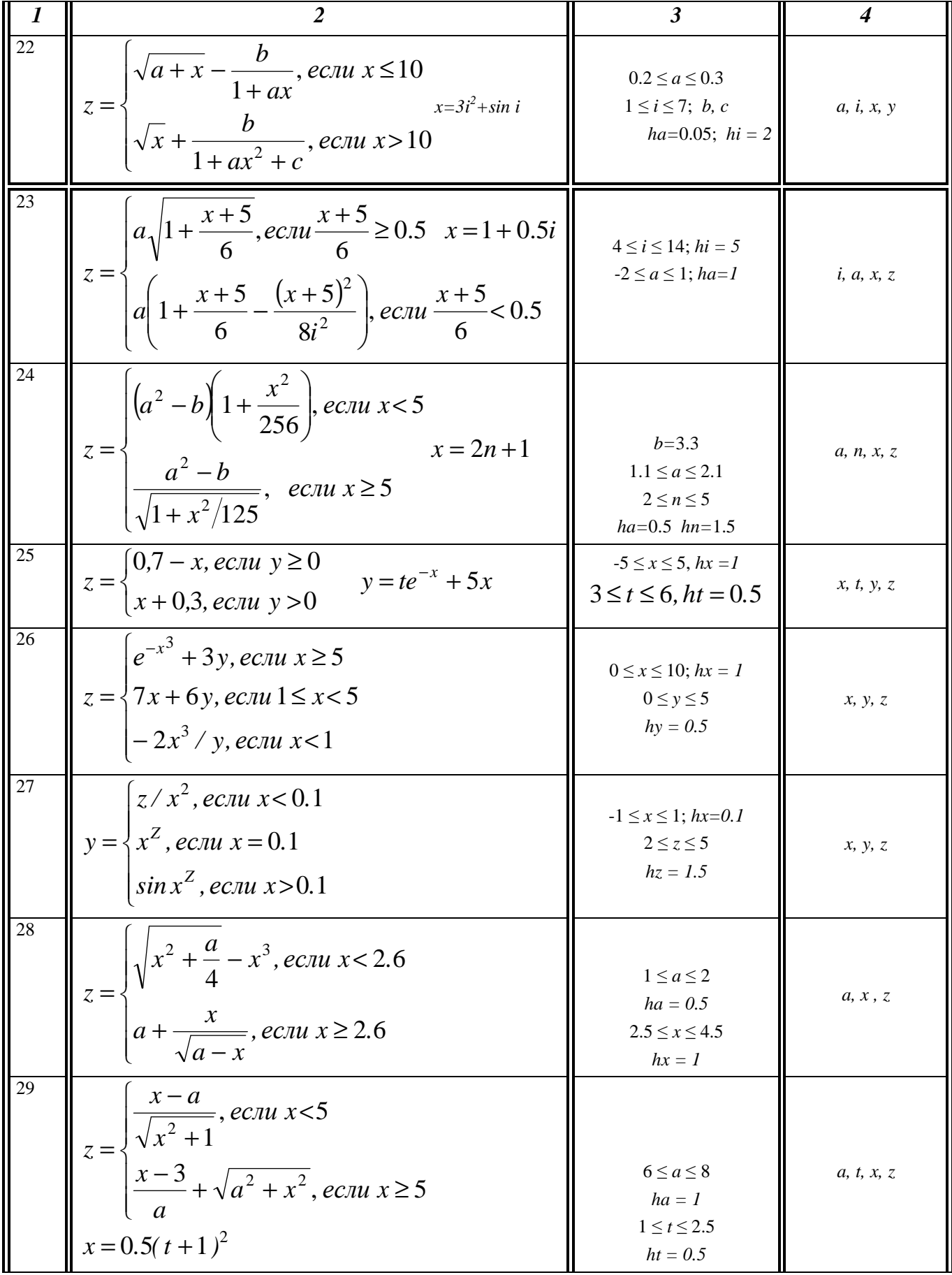

$$
z = \begin{cases} \sqrt{x^2 + \frac{a^2}{4}} + x^3, e\text{cnu } x > 1.6 \\ a + \frac{x}{\sqrt{a} - x}, e\text{cnu } x \le 1.6 \end{cases} \qquad x = \sqrt[3]{4 + t^2} \qquad \begin{array}{l} 1.5 \le a \le 2.5 \\ ha = 0.5 \\ 1 \le t \le 5 \\ ht = 1 \end{array} \qquad a, t, x, z
$$

## 3.4. Задание 4. Обработка одномерных массивов

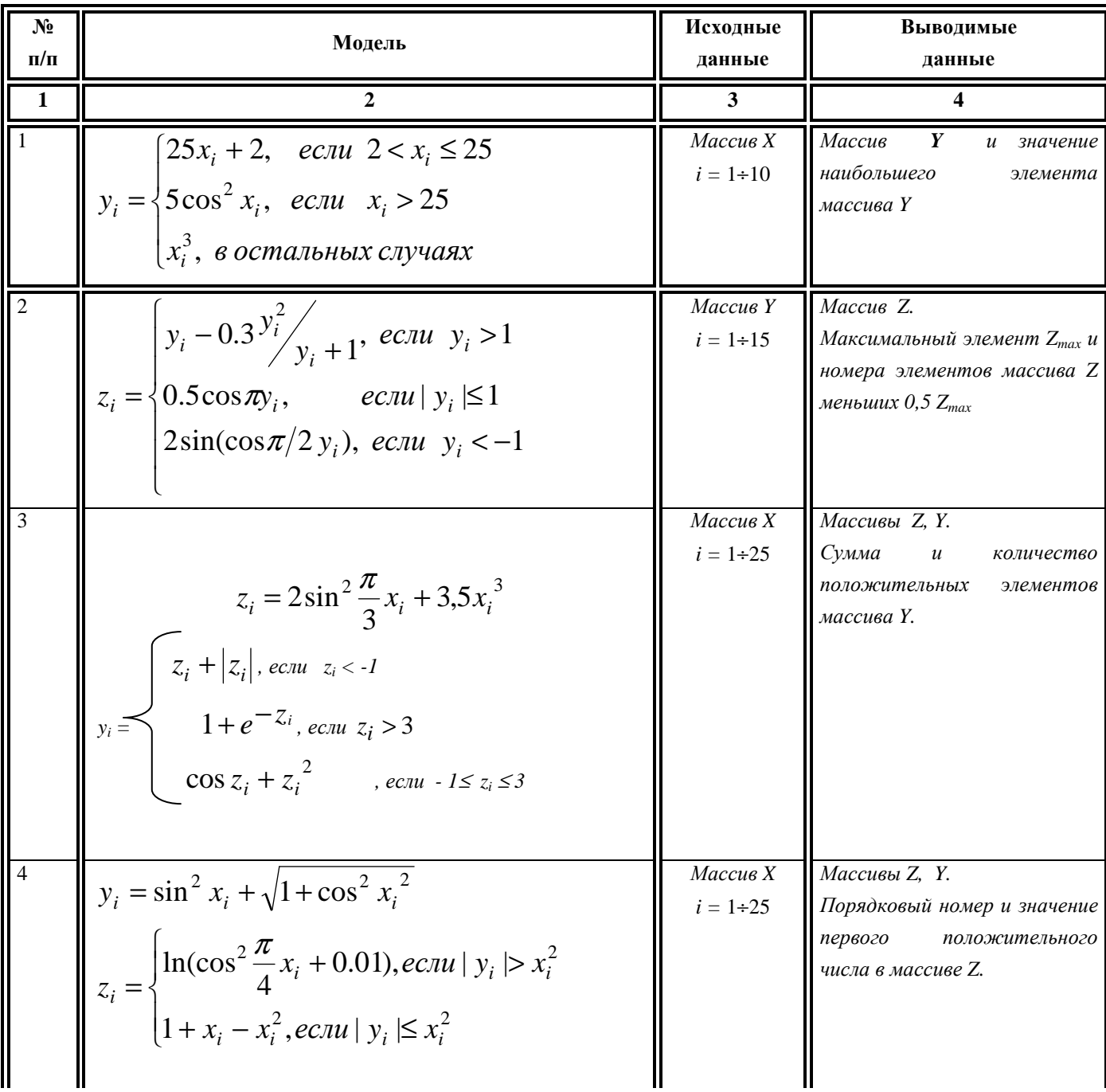

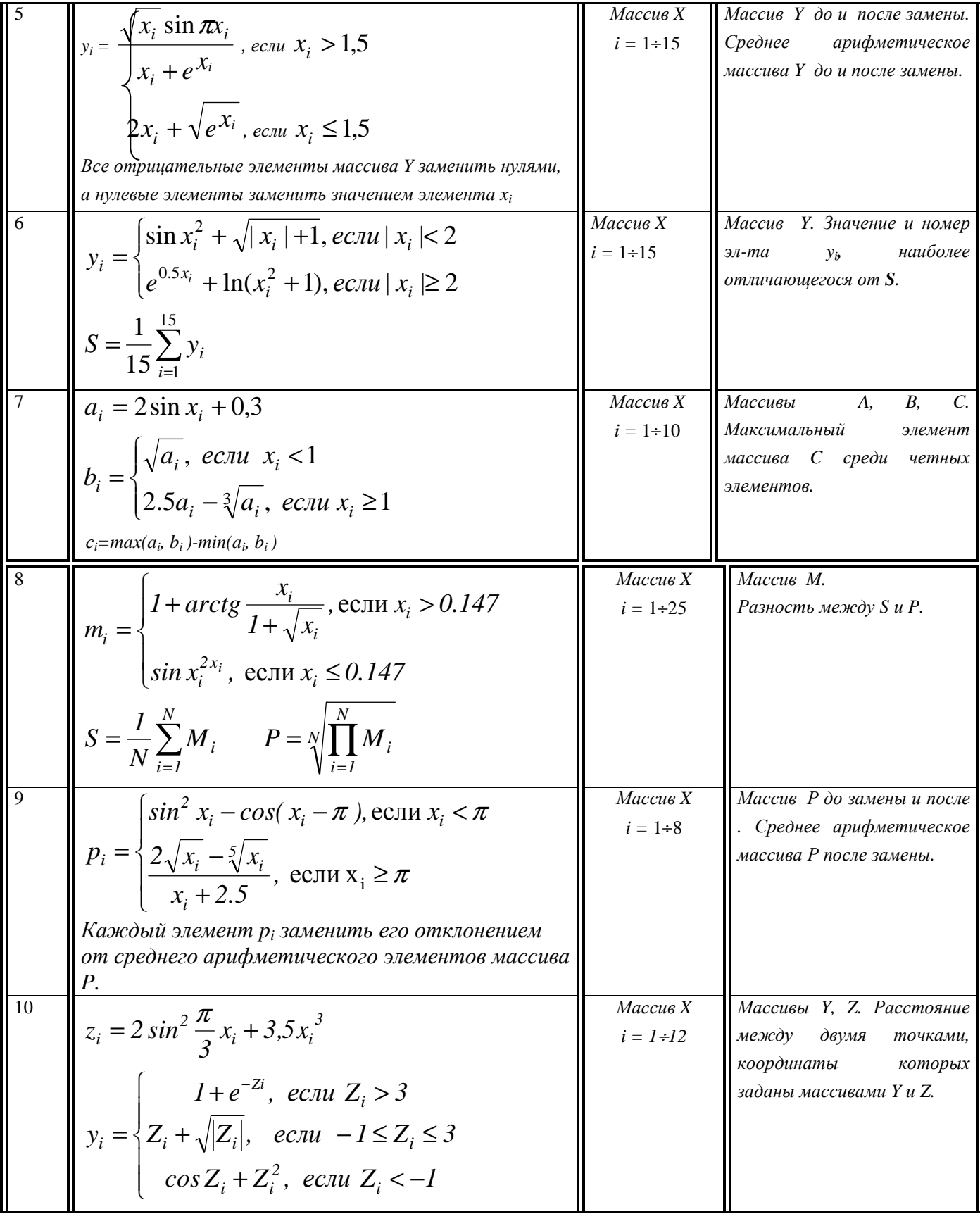

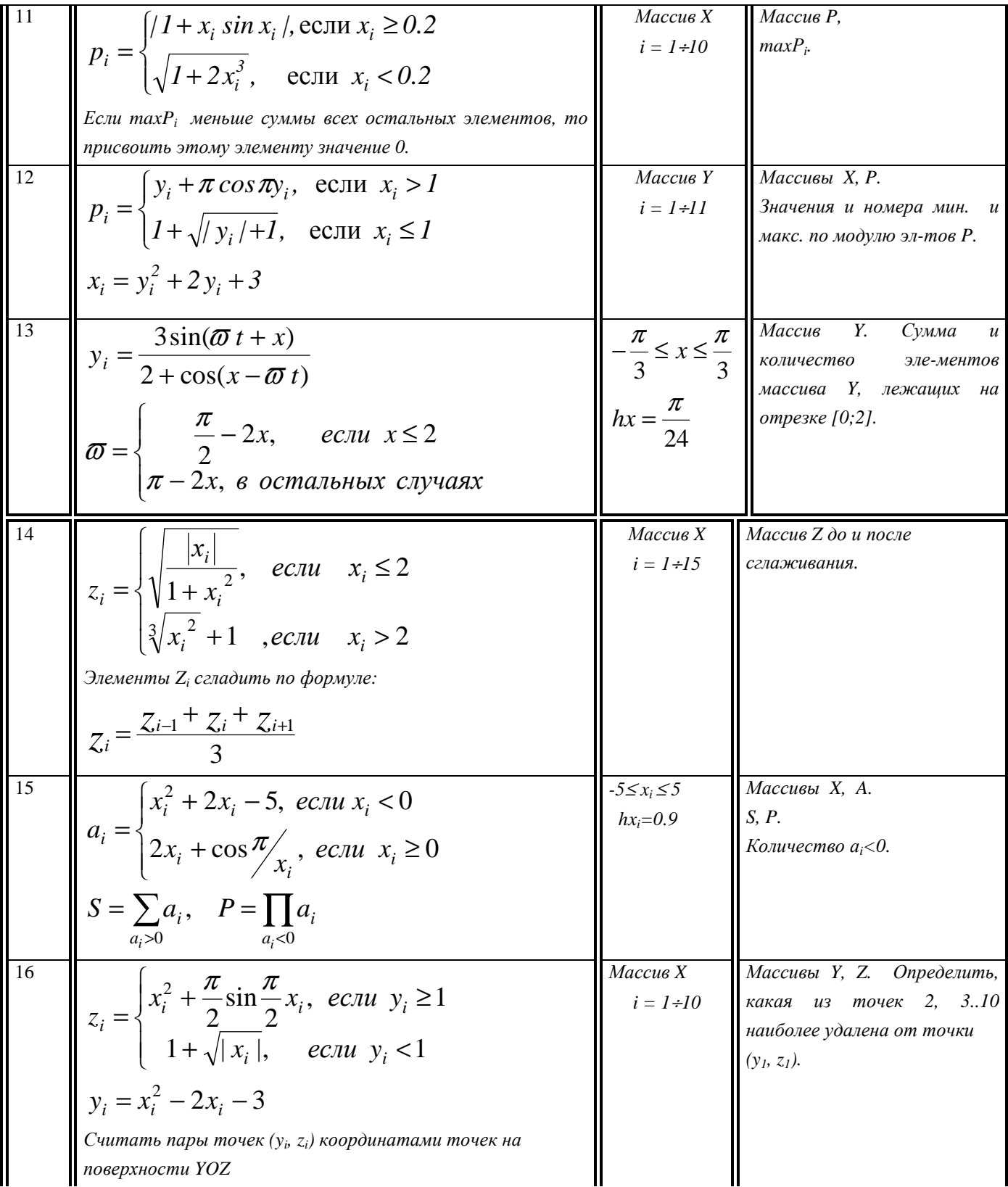

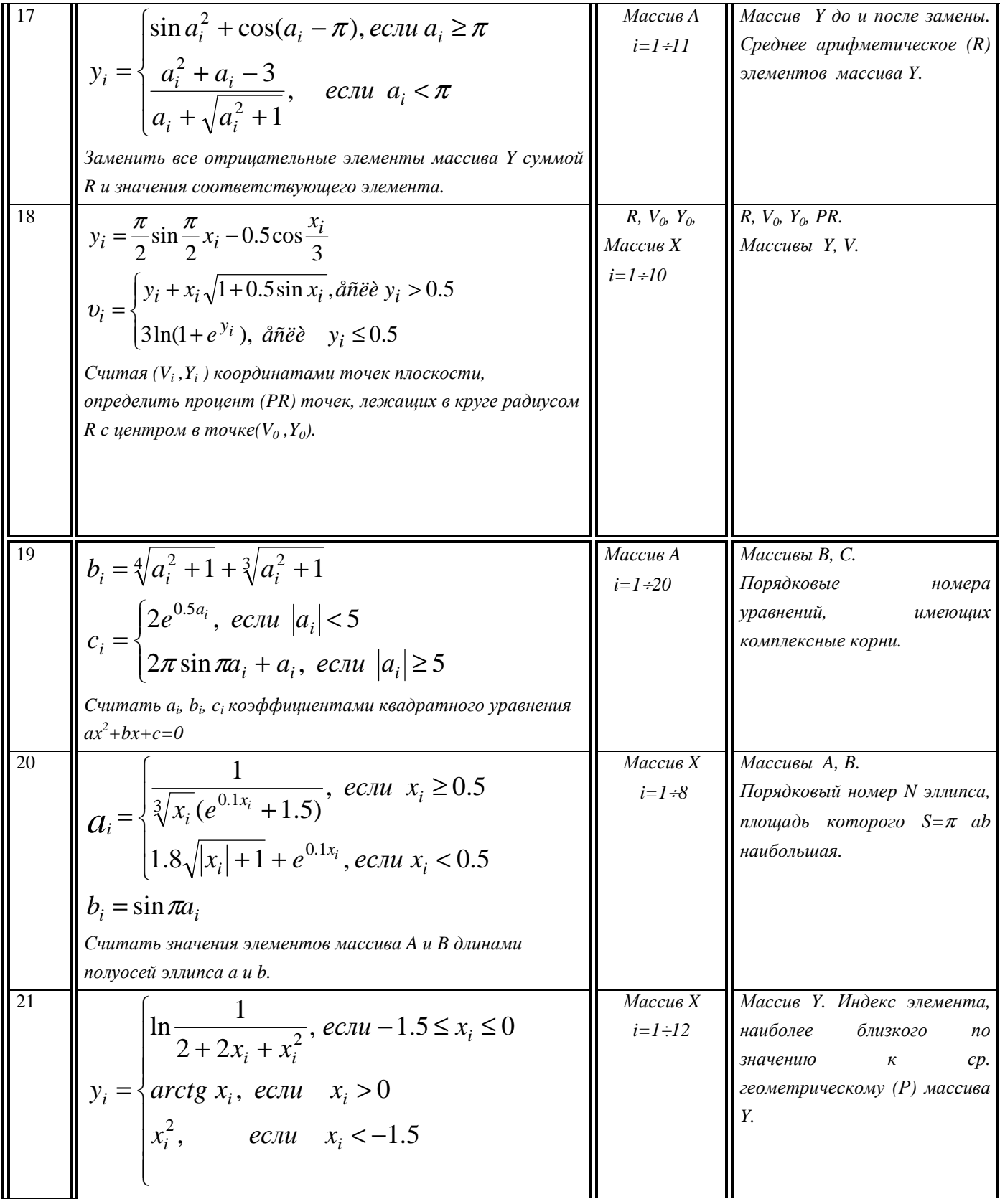

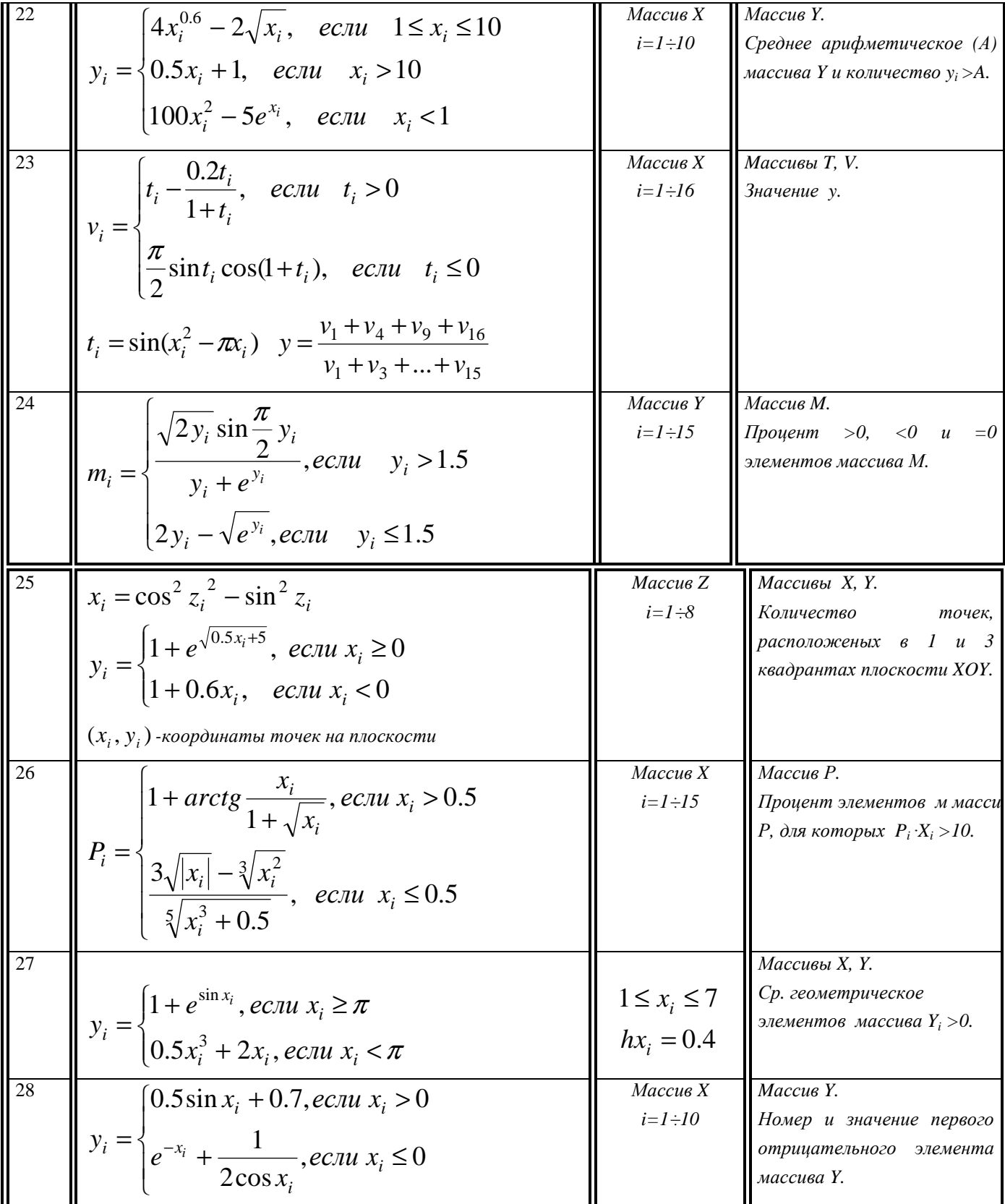

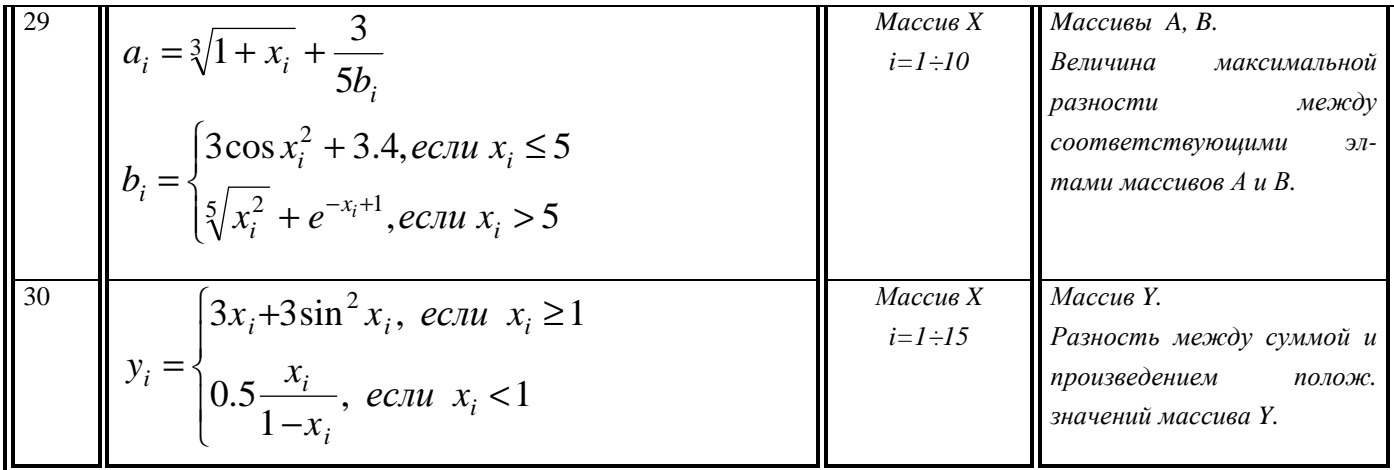

## 3.5.3 адание 5. Обработка одномерных массивов с перестановкой элементов.

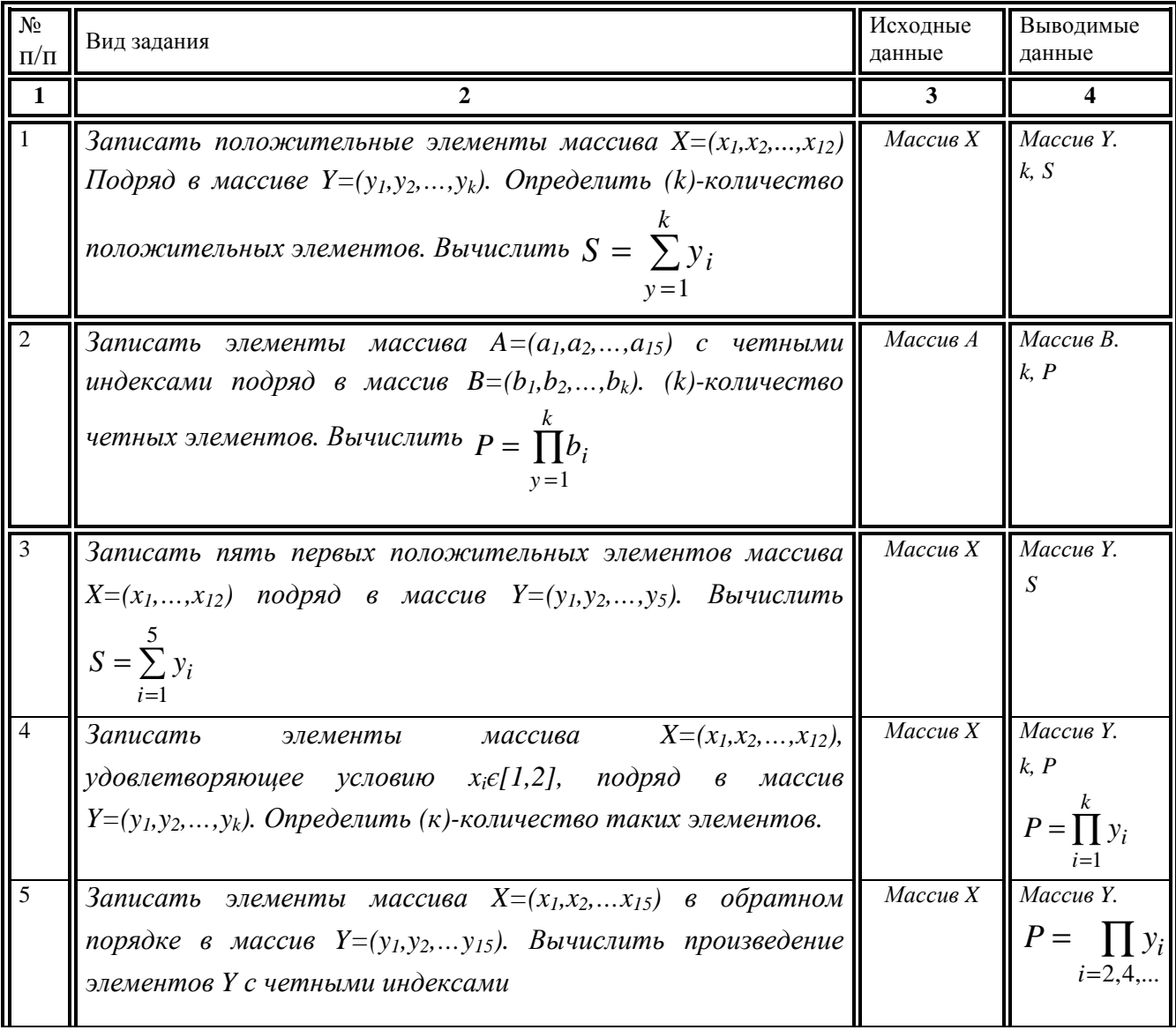

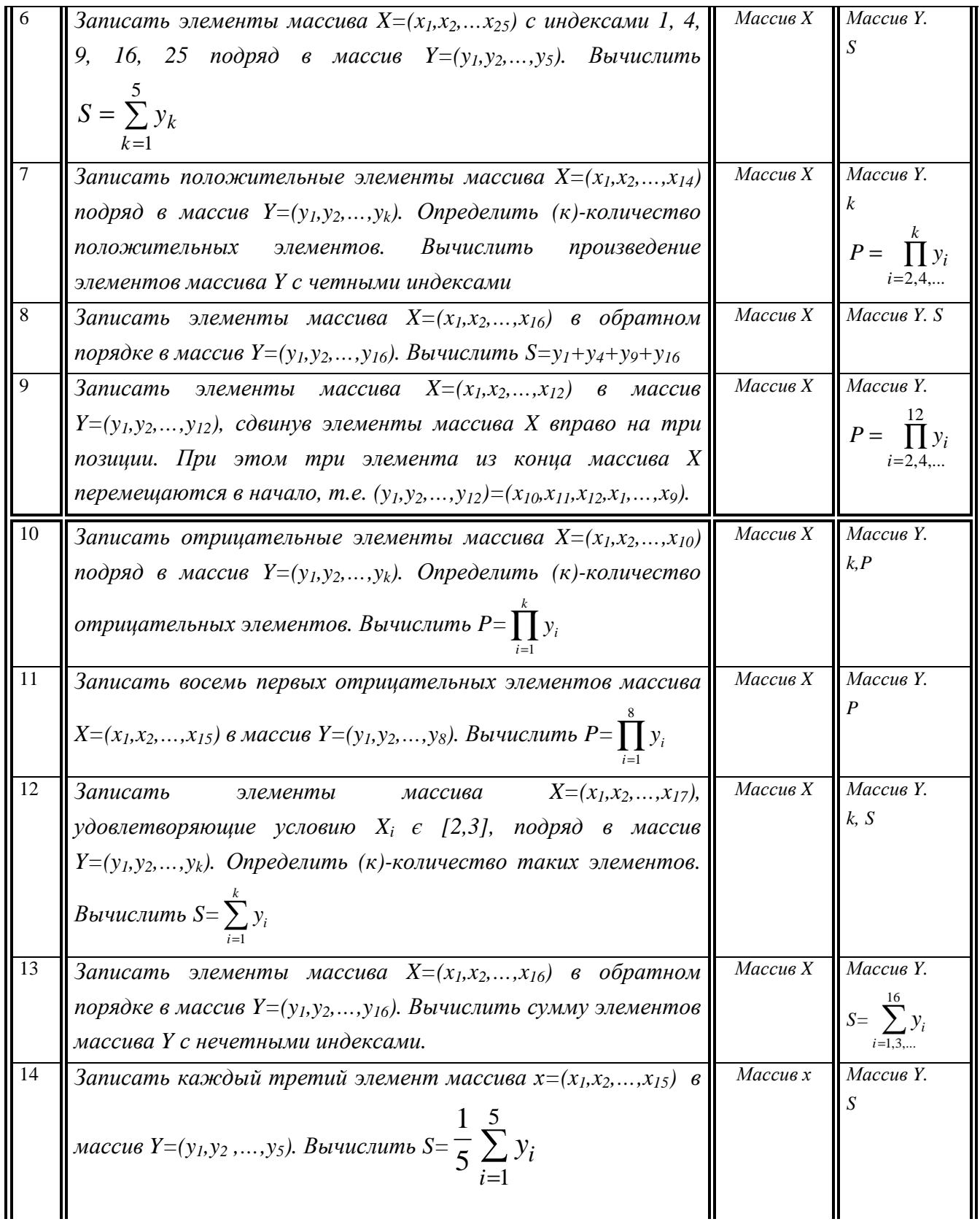

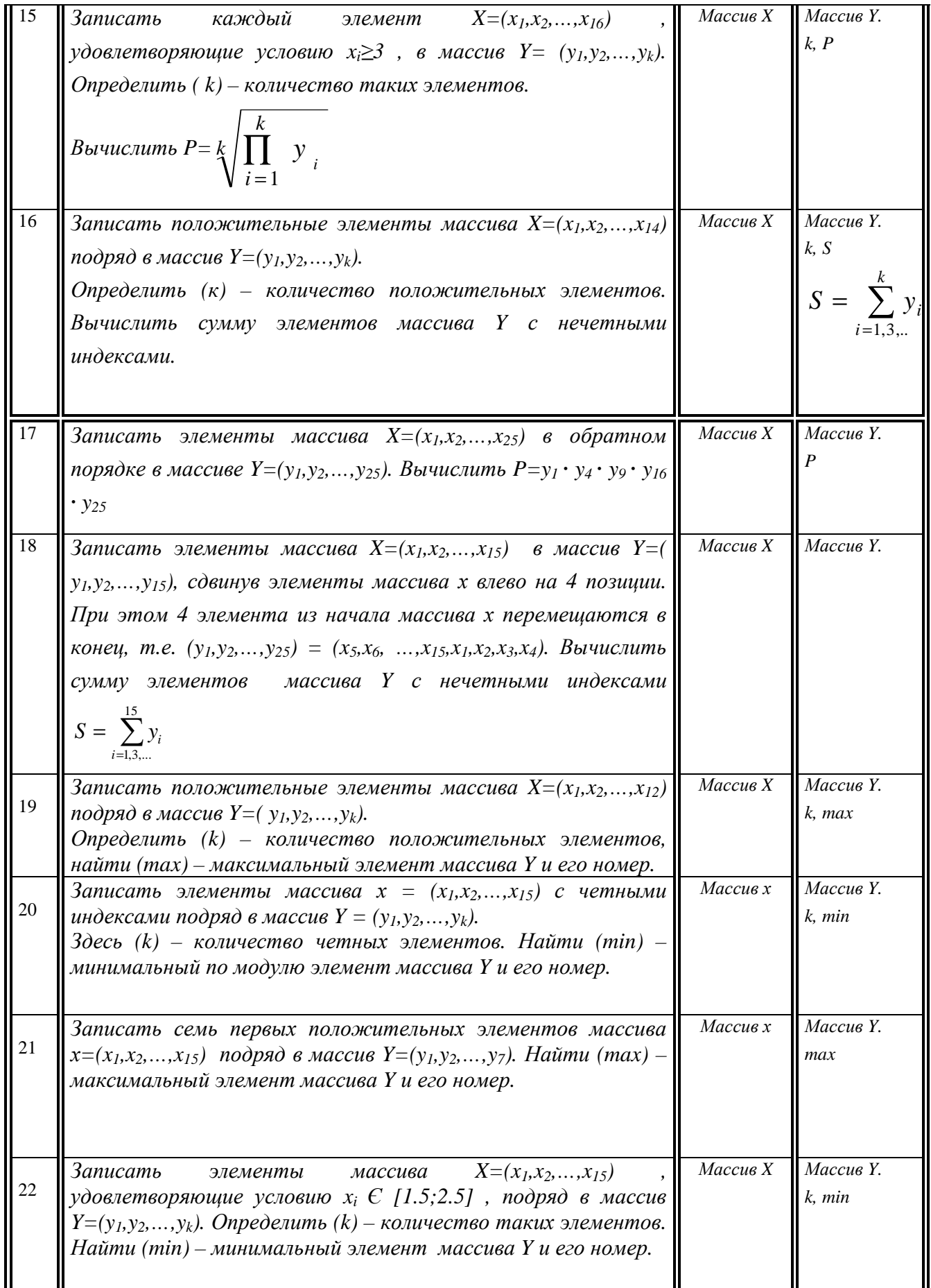

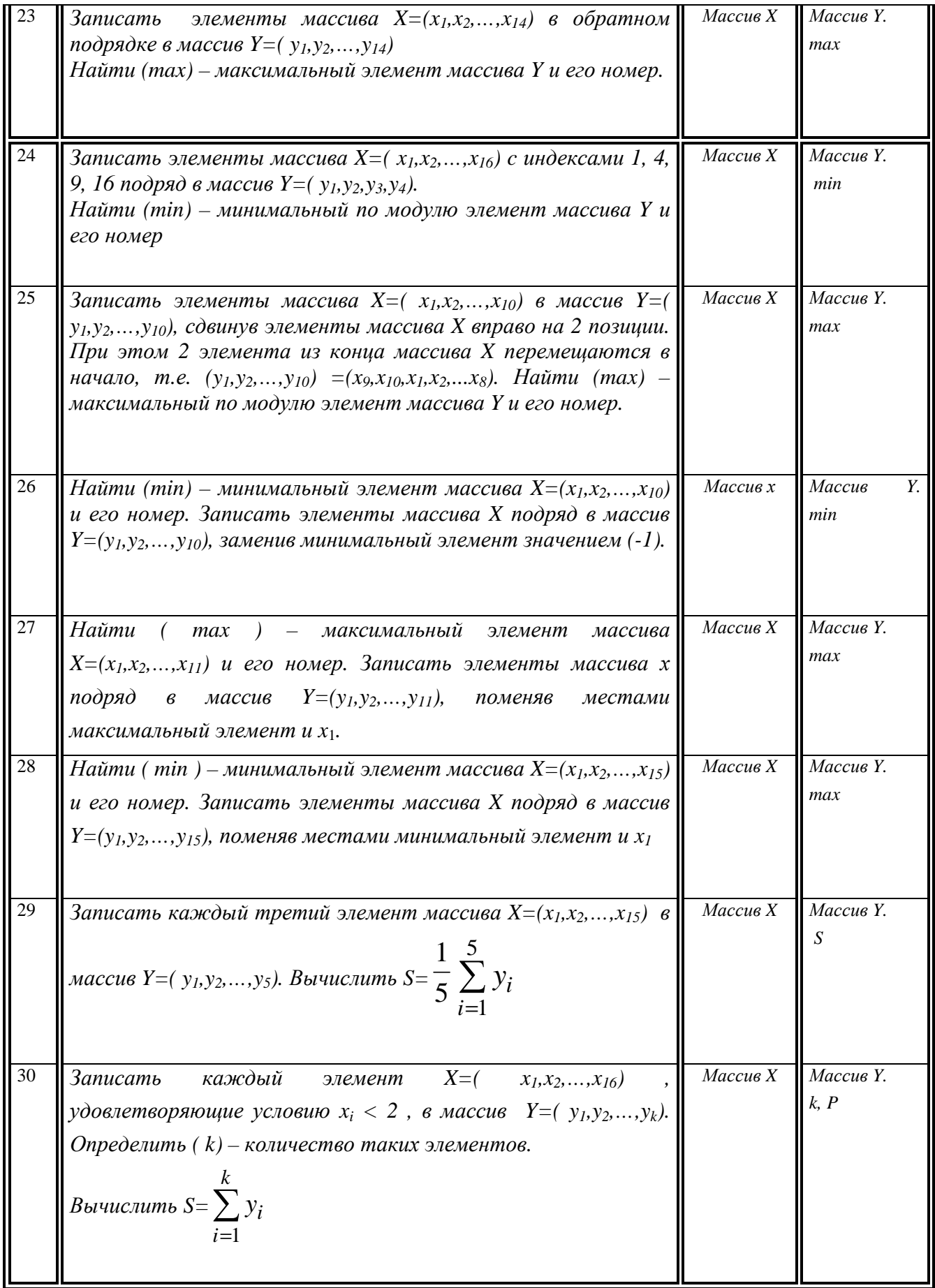

### **ЛИТЕРАТУРА**

#### **Основная литература**

1. Информатика. Базовый курс. 2-е издание / Под ред. С.В.Симоновича. – СПб.: Питер, 2004. – 640 с.

2. Каратыгин С.А., Тихонов А.Ф., Долголаптев В.Г., Ильина М.М., Тихонова Л.Н.. Электронный ОФИС: В 2-х томах. Т.2. – М.: Нолидж, 1999. – 768 с.

3. Архангельский А.Я. Язык Pascal и основы программирования в Delphi. Учебное пособие – М.:ООО "Бином-Пресс", 2004 г. – 496 с.,

#### **Дополнительная литература**

1. Культин Н.Б. Программирование в Turbo Pascal 7.0 и Delphi. – СПб.: БХВ-Петербург, 2003. – 416 с.

2. Культин Н.Б. Delphi в задачах и примерах. – СПб.:БХИ-Петербург, 2004. – 288с.

3. Ларсен Рональд. У. Инженерные расчеты в Excel. - М., Вильямс, 2002. – 534c.

4. Гельман В.Я. Решение математических задач средствами Excel. – СПб.: Питер, 2003. – 233 с.

#### **Учебно-методическая литература по дисциплине**

1. Курс лекцій з дисципліни «Основи інформаційних технологій і програмування» для студентів денної форми навчання за напрямом підготовки 6.050601 «Теплоенергетика»./ Укл. Л.В.Славінська. – Донецьк: ДОННТУ, 2009.  $-352$  c.

2. Основи роботи з MS WINDOWS. Методичні рекомендації до виконання лабораторних робіт з навчальної дисципліни «Основи інформаційних технологій та програмування» (для студентів денної форми навчання за напрямом підготовки 6.050601 «Теплоенергетика»)) / Автор: Л.В. Славiнська, - Донецьк: ДонНТУ, 2011. – 36 с.

3. Основи алгоритмізації і програмування в середовищі Delphi. Методичні рекомендації до виконання лабораторних робіт з навчальної дисципліни «Основи інформаційних технологій і програмування» (для студентів денної форми навчання за напрямом підготовки : 6.050601 «Теплоенергетика») / Автори: Л.В. Славінська, Копитова О.М. - Донецьк: ДОННТУ, 2011 .- 84 с.

4. Методичні вказівки і завдання для лабораторних робіт по темі: «Основи роботи з текстовим процесором MS WORD» / Автори: Авторы: Зензеров В.И., Славинска л.в.. - Донецк: ДОННТУ, 2009. - 95 с.

5. Методичні вказівки і завдання для лабораторних робіт по темі: «Основи роботи з табличним процесором MS Excel» / Автори: Зензеров В.І., Славінськая л.в. - Донецьк: ДОННТУ, 2008. - 67 с.

6. Вирішення математичних і інженерних завдань засобами MS EXCEL. Методичні рекомендації до виконання лабораторних робіт з навчальної дисципліни «Основи інформаційних технологій і програмування» для студентів денної форми навчання за напрямом підготовки 6.050601 "Теплонергетіка"/ Автори: О.В. Чеснокова, Л.В. Славинська – Донецьк: ДонНТУ, 2011. – 64 с.

7. Основи роботи з математичним процесором MathCad. /Методичні рекомендації до виконання лабораторних робіт з навчальної дисципліни «Основи інформаційних технологій і програмування» для студентів денної форми навчання за напрямом підготовки : 6.050601 "Теплоенергетика"// Укл.: О.В. Чеснокова , Л.В. Славiнська. - Донецьк: ДонНТУ, 2011. - 78

8. Методичні рекомендації до виконання курсових робіт з навчальної дисципліни «Основи інформаційних технологій і програмування» (для студентів по напряму підготовки : 6.050601 "Теплоенергетика"). / Укл.: О.М.Копитова, С.В.Грідін., Л.В. Славінська – Донецьк: ДонНТУ, 2011.- 72с.

9. «Основи створення Web-сторiнок засобами мови HTML. Методичні рекомендації до виконання лабораторних робіт з навчальної дисципліни з навчальної дисципліни «Основи інформаційних технологій і програмування для студентів денної форми навчання за напрямом підготовки 6.050601 «Теплоенергетика» // Укл.: Славiнська Л.В. - Донецьк: ДонНТУ, 2011.- 78с.

### **Приложение 1.Пример оформления титульного листа пояснительной записки**

### МИНИСТЕРСТВО ОБРАЗОВАНИЯ, НАУКИ, МОЛОДЕЖИ И СПОРТА УКРАИНЫ ДОНЕЦКИЙ НАЦИОНАЛЬНЫЙ ТЕХНИЧЕСКИЙ УНИВЕРСИТЕТ

## Кафедра ВМиП

### ПОЯСНИТЕЛЬНАЯ ЗАПИСКА К КОНТРОЛЬНОЙ РАБОТЕ ПО ДИСЦИПЛИНЕ «ОСНОВЫ ИНФОРМАЦИОННЫХ ТЕХНОЛОГИЙ И ПРОГРАММИРОВАНИЯ» НА ТЕМУ:

### «Основы алгоритмизации и программирования в среде DELPHI»

Выполнил ст. гр. ТПЕ-11з Петров Н. Н. Зачетная книжка №

Преподаватель Мищенко А.В.

Донецк 2011

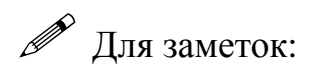

 $\sim$ i.  $\overline{\phantom{a}}$  $\overline{\phantom{0}}$ 

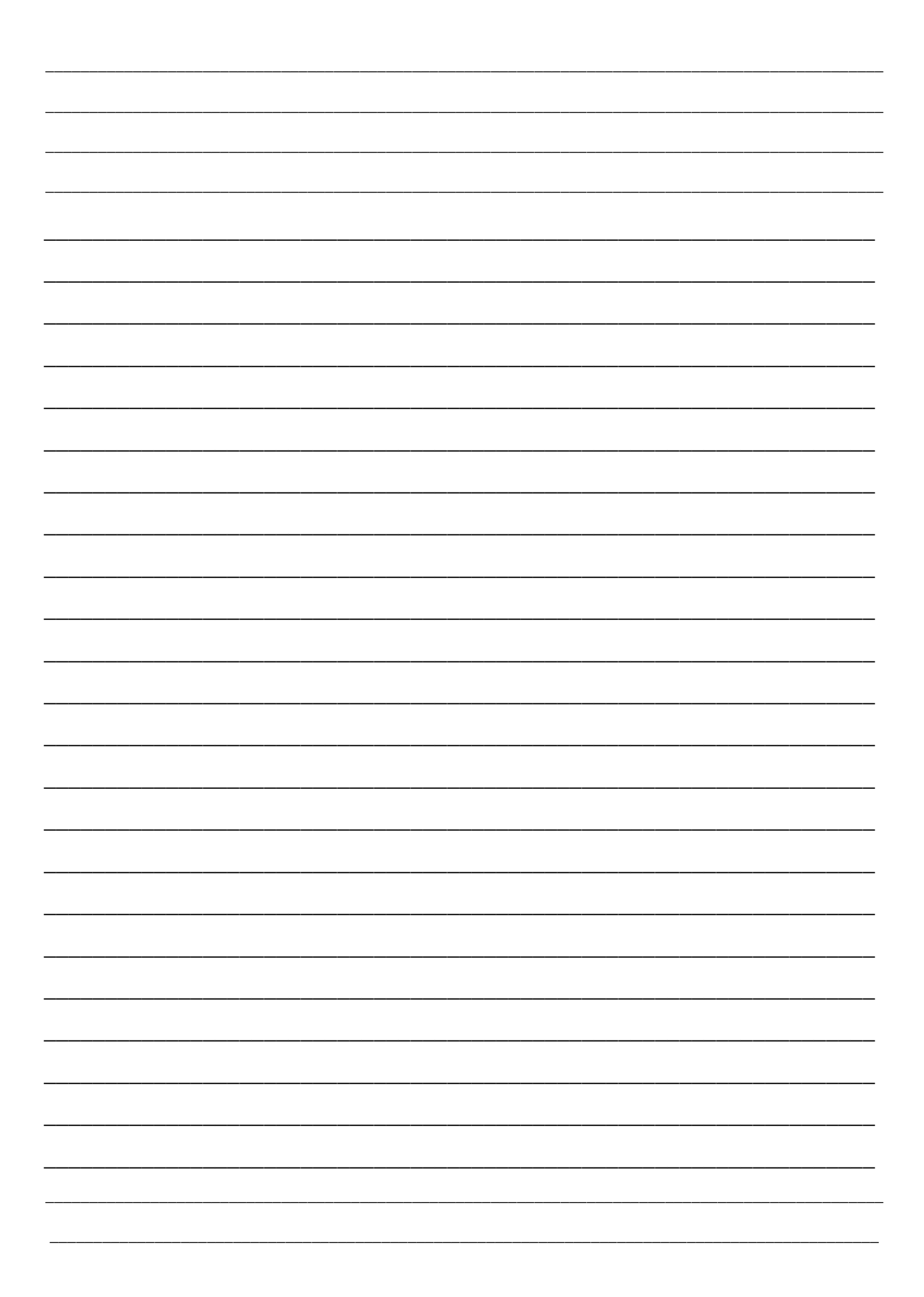

## **МЕТОДИЧНІ РЕКОМЕНДАЦІЇ** до виконання контрольних робіт з навчальної дисципліни «ОСНОВИ ІНФОРМАЦІЙНИХ ТЕХНОЛОГІЙ І ПРОГРАМУВАННЯ» для студентів заочної форми навчання за напрямом підготовки : 6.050601 «Теплоенергетика»

\_

Автор: Славiнська Л.В., ст. викладач каф. ВМП